# Parallel Systems Programming Models: Processes + Threads

Chris Rossbach + Calvin Lin

CS380p

## Outline for Today

- Parallel programming models
	- Processes
	- Threads
	- Fibers
	- pthreads

*Acknowledgments: some materials in this lecture borrowed from or built on materials from:*

- *Emmett Witchel, who borrowed them from: Kathryn McKinley, Ron Rockhold, Tom Anderson, John Carter, Mike Dahlin, Jim Kurose, Hank Levy, Harrick Vin, Thomas Narten, and Emery Berger*
- *Mark Silberstein, who borrowed them from: Blaise Barney, Kunle Olukoton, Gupta*

## Programming and Machines: a mental model

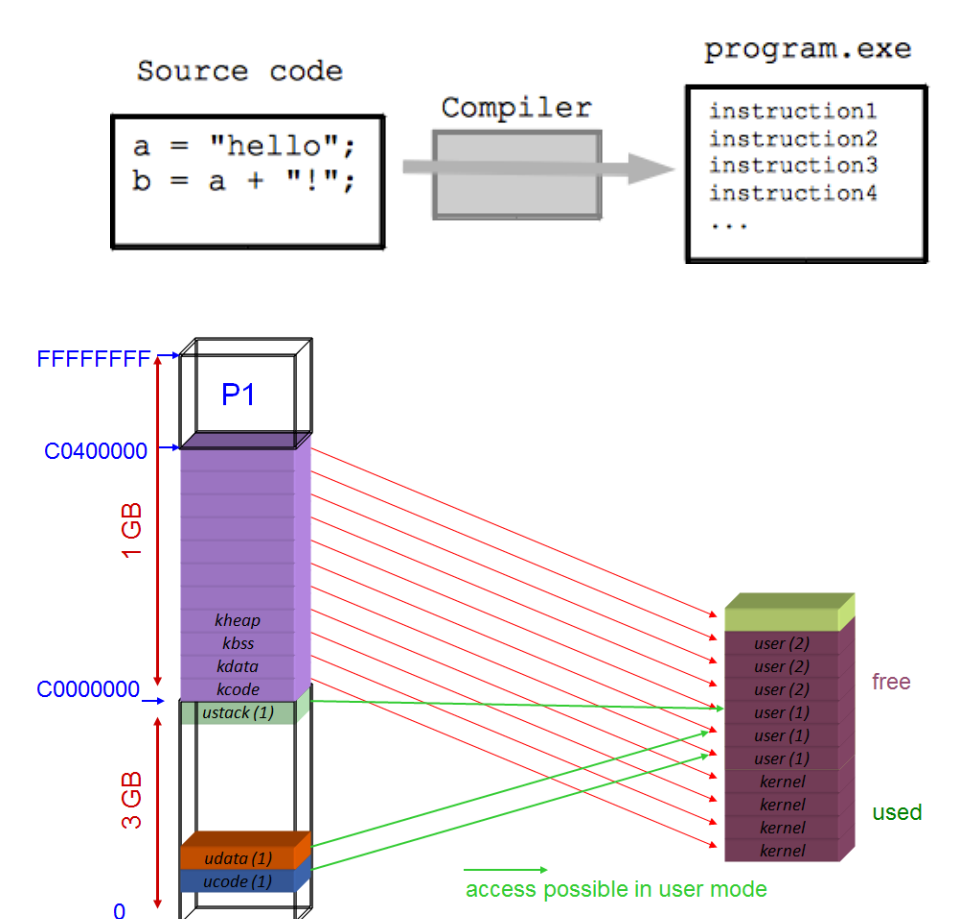

```
struct machine state{
  uint64 pc;
  uint64 Registers[16];
  uint64 cr[6]; // control registers cr0-cr4 and EFER on AMD
. . .
} machine:
while(1) {
  fetch_instruction(machine.pc);
  decode_instruction(machine.pc);
  execute_instruction(machine.pc);
\mathcal{F}void execute_instruction(i) {
  switch(opcode) {
  case add_rr:
   machine. Registers[i.dst] += machine. Registers[i.src];break:
```
#### Parallel Machines: a mental model

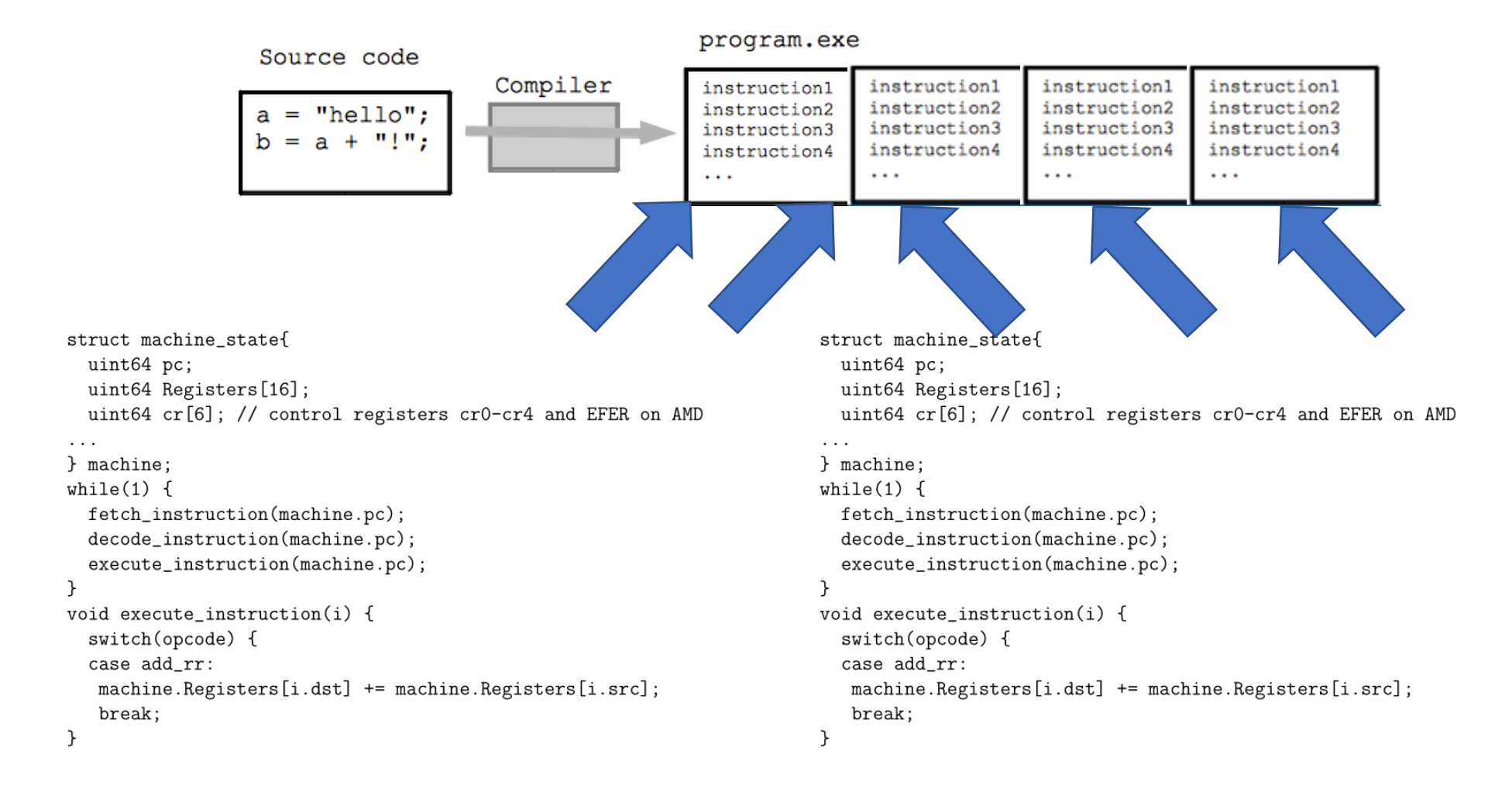

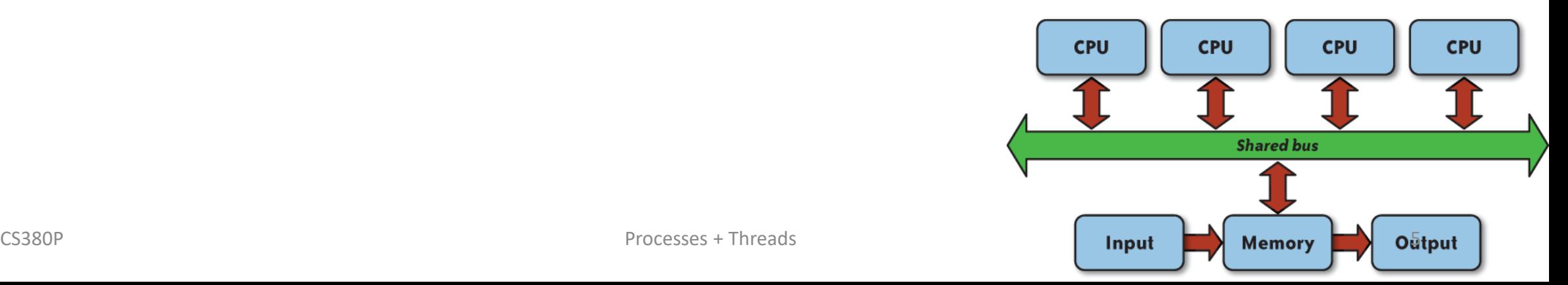

- Concrete model:
	- CPU(s) execute instructions sequentially

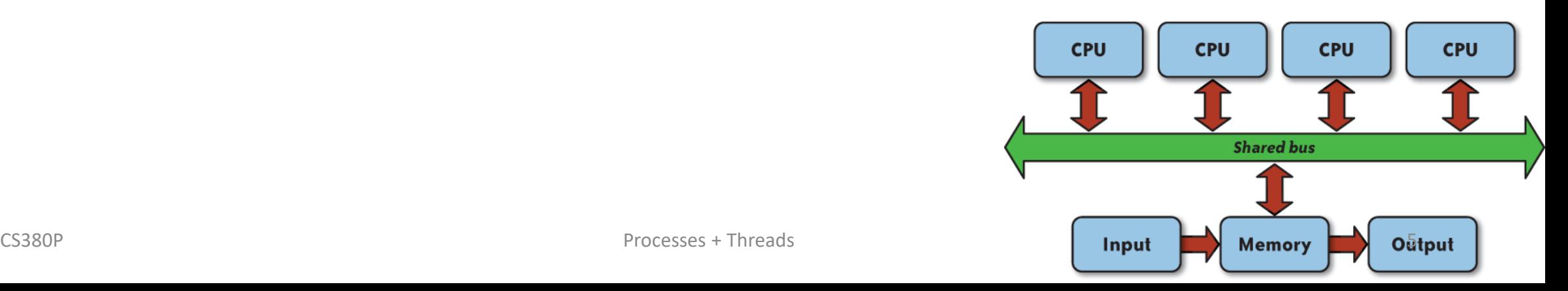

- Concrete model:
	- CPU(s) execute instructions sequentially
- Dimensions:
	- How to specify computation
	- How to specify communication
	- How to specify coordination/control transfer

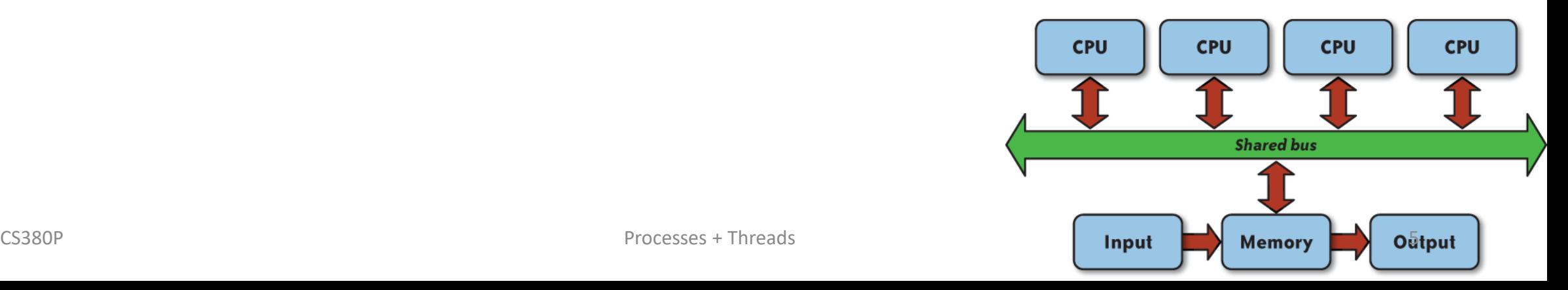

- Concrete model:
	- CPU(s) execute instructions sequentially
- Dimensions:
	- How to specify computation
	- How to specify communication
	- How to specify coordination/control transfer
- Techniques/primitives
	- Threads/Processes
	- Message passing vs shared memory
	- Preemption vs Non-preemption

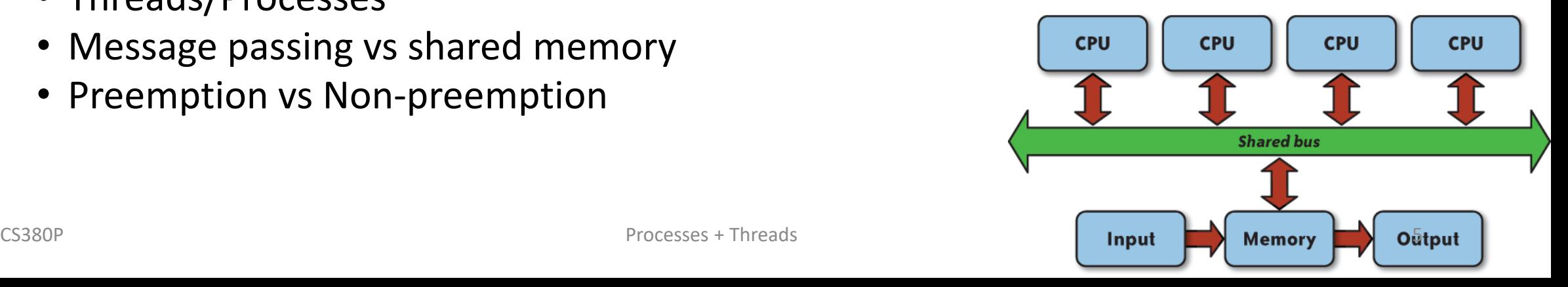

- Concrete model:
	- CPU(s) execute instructions sequentially
- Dimensions:
	- How to specify computation
	- How to specify communication
	- How to specify coordination/control transfer
- Techniques/primitives
	- Threads/Processes
	- Message passing vs shared memory
	- Preemption vs Non-preemption
- Dimensions/techniques not always orthogonal

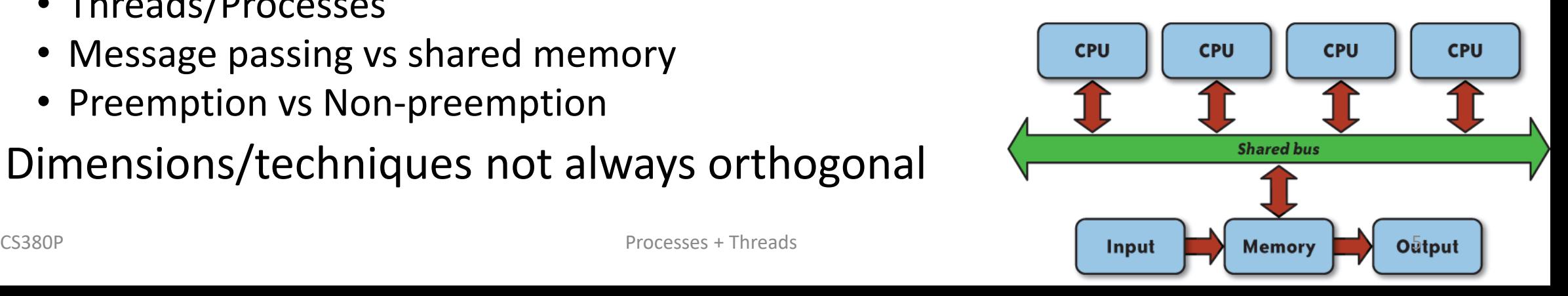

## Processes and Threads

- Abstractions
- Unit of Allocation/Containment
- State
	- Where is shared state?
	- How is it accessed?
	- Is it mutable?

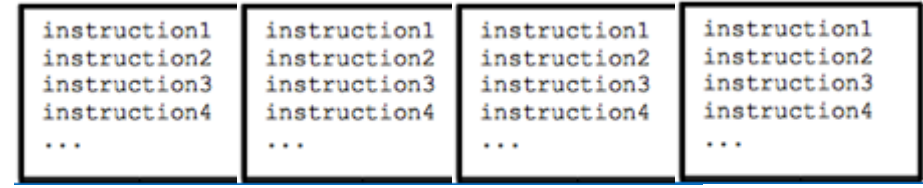

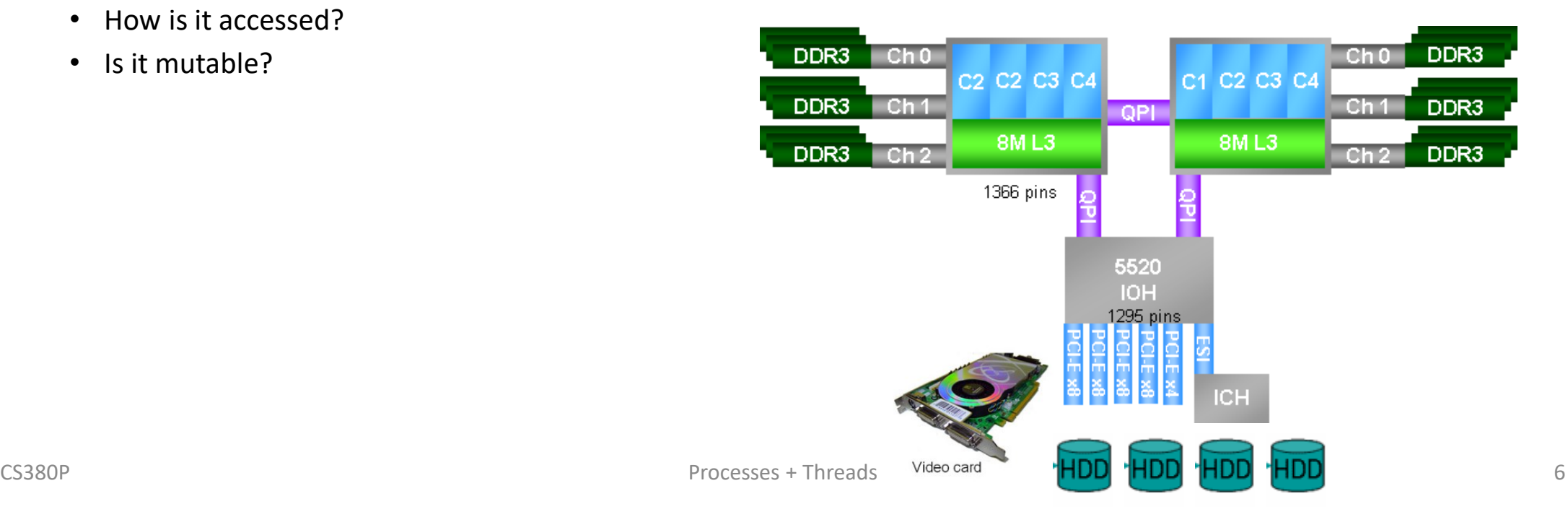

#### Processes The Process Model

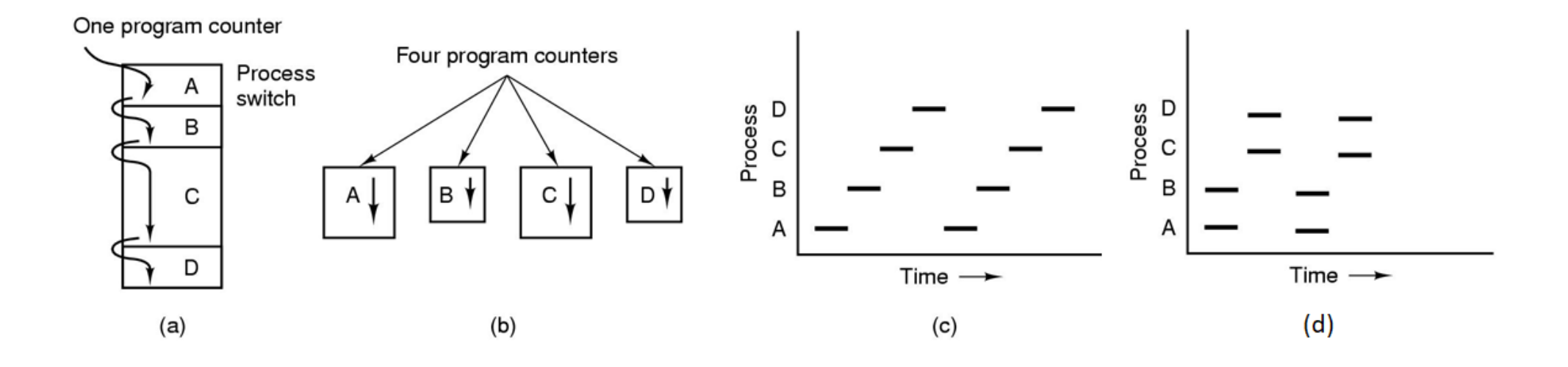

- Multiprogramming of four programs
- Conceptual model of 4 independent, sequential processes
- Uniprocessor: Only one program active at any instant
- Multiprocessor: two run in parallel per quantum

#### Threads The Thread Model

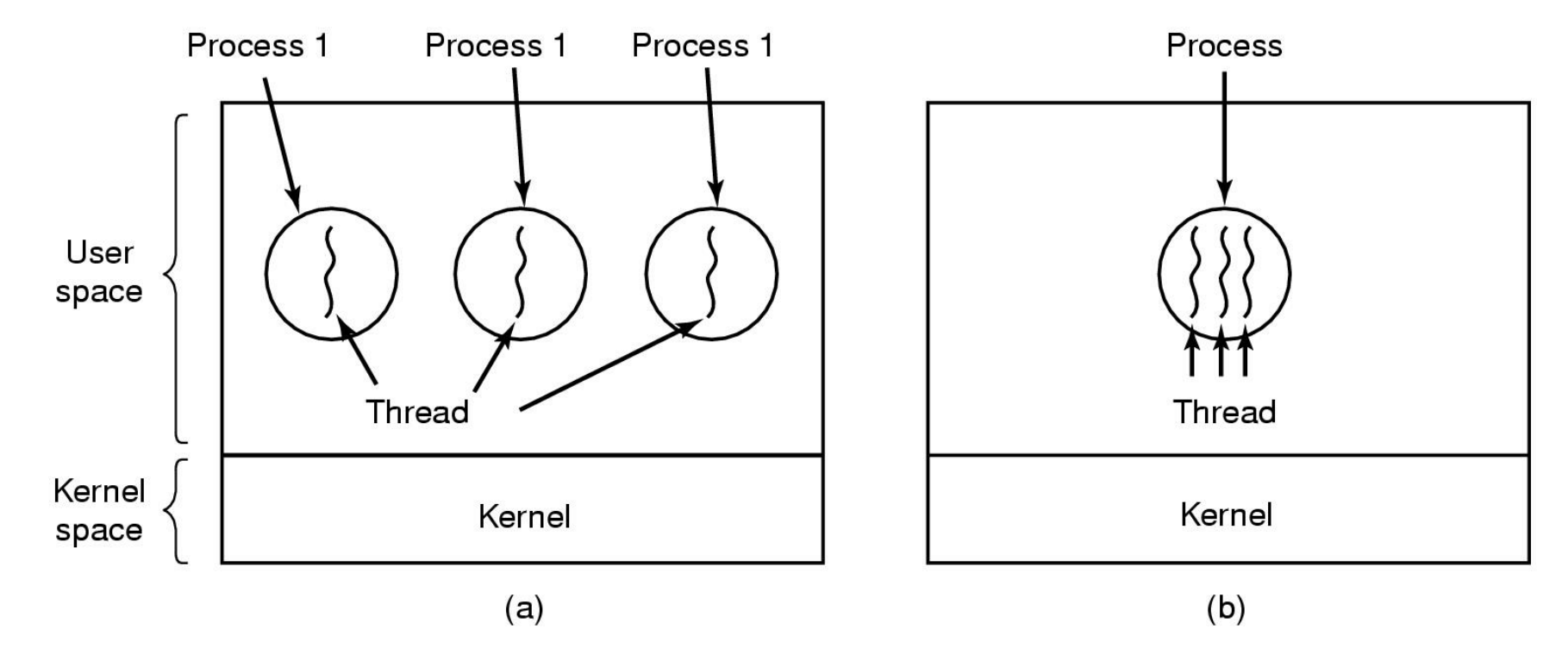

(a) Three processes each with one thread (b) One process with three threads

### The Thread Model

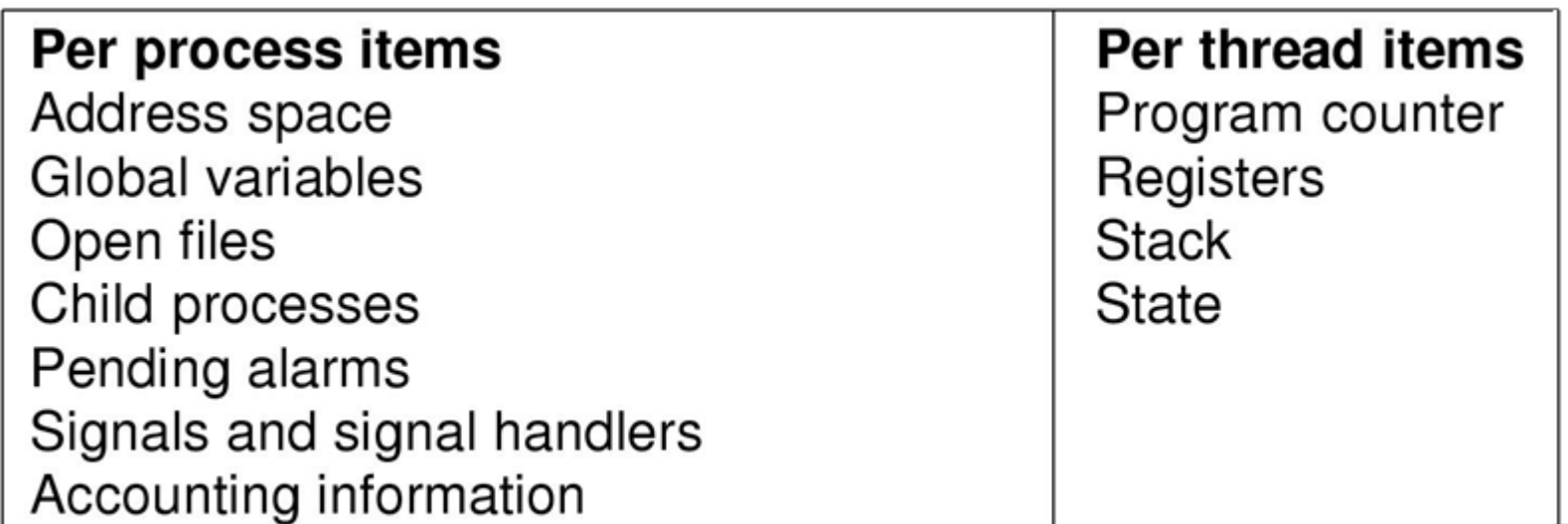

### The Thread Model

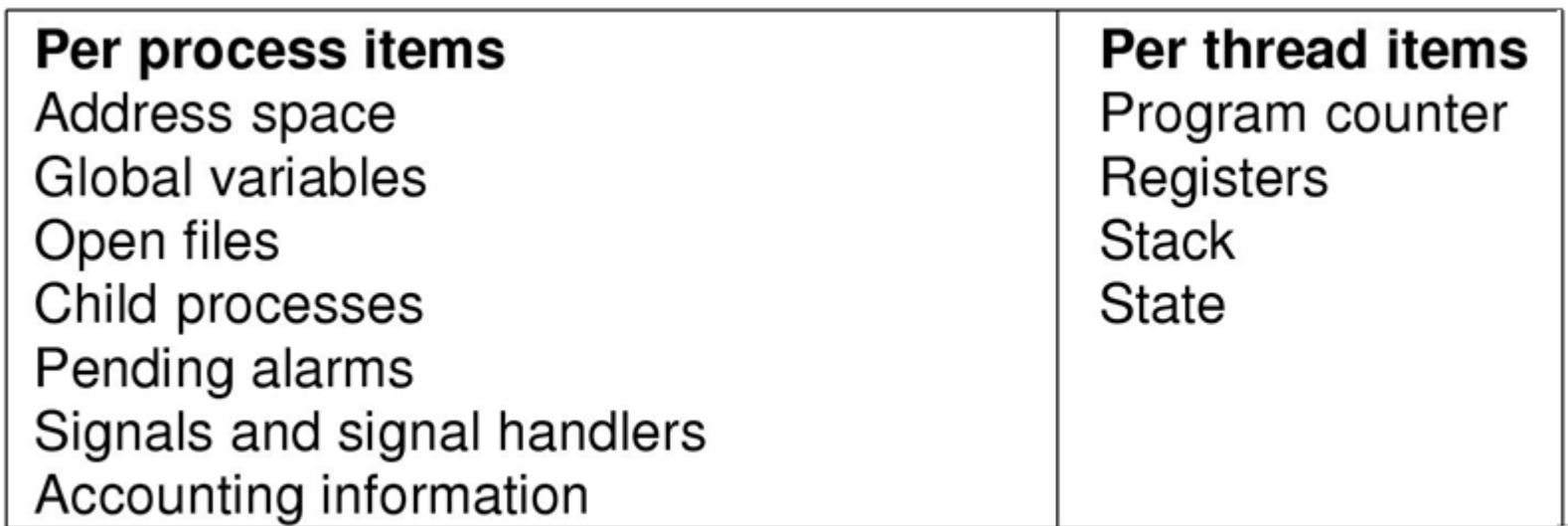

• Items shared by all threads in a process

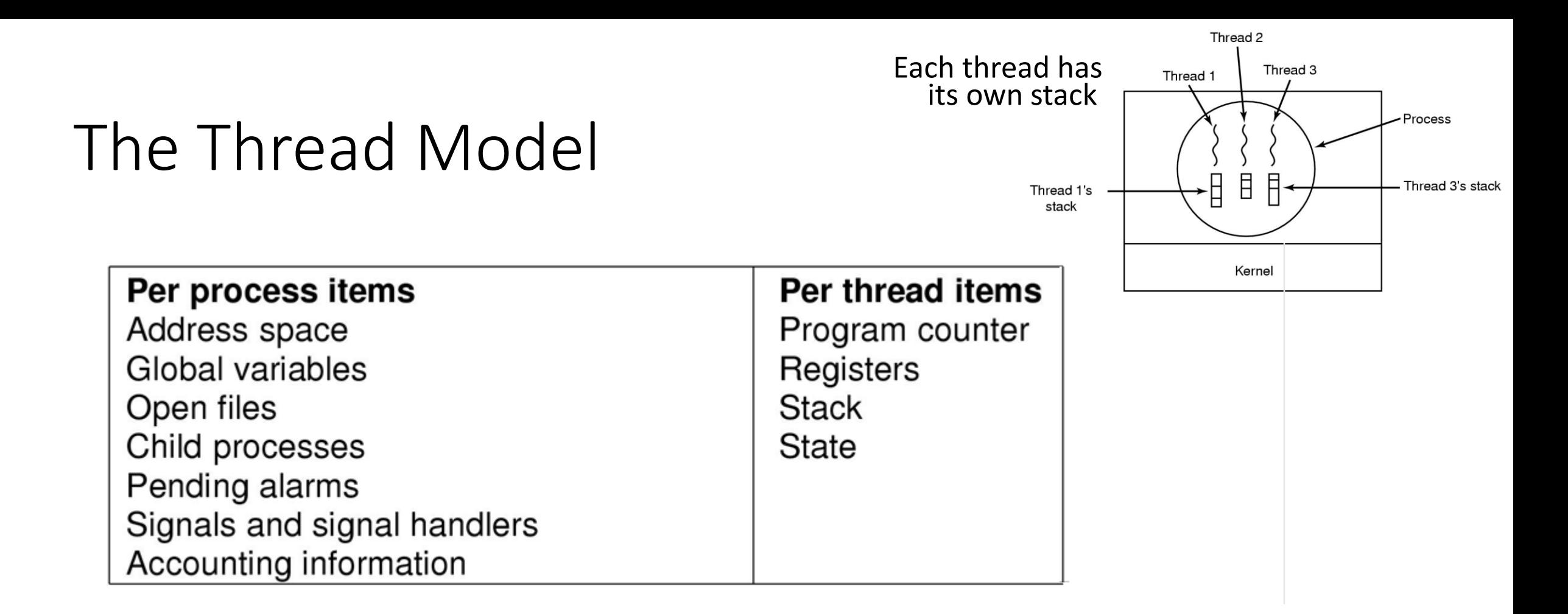

- Items shared by all threads in a process
- Items private to each thread

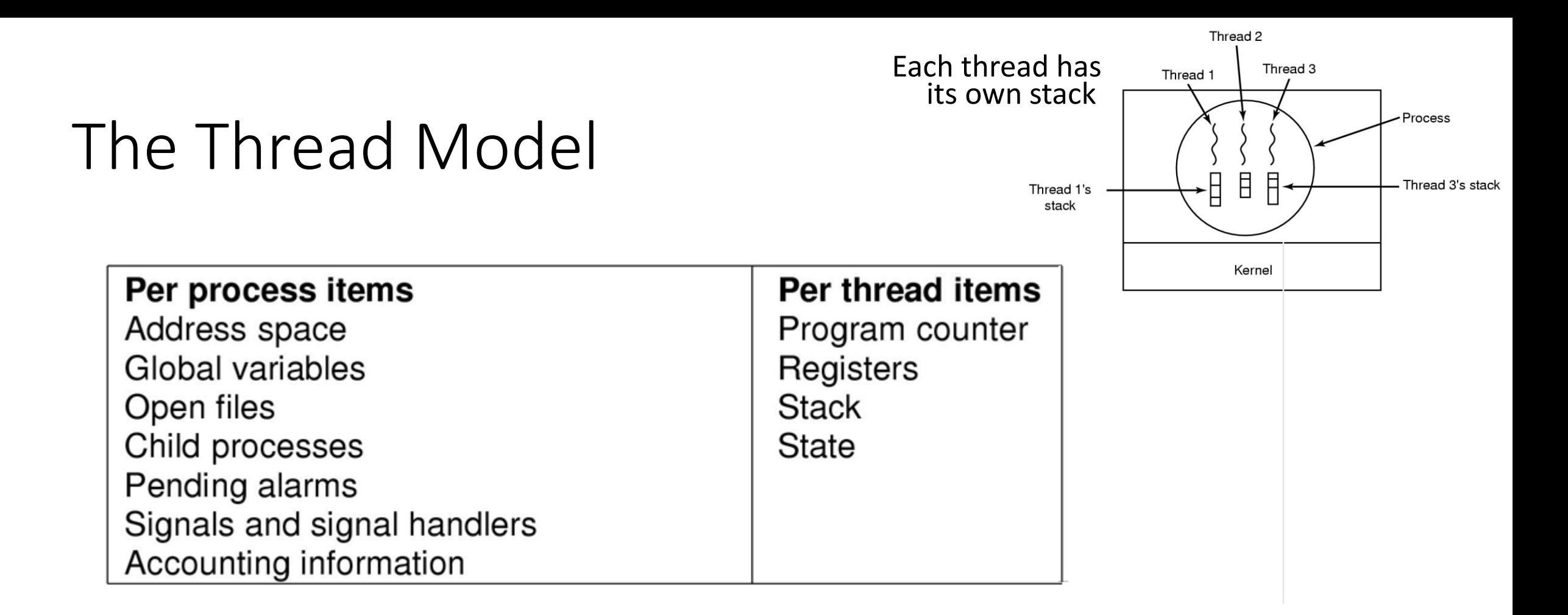

- Items shared by all threads in a process
- Items private to each thread
- *Decouples memory and control abstractions!*

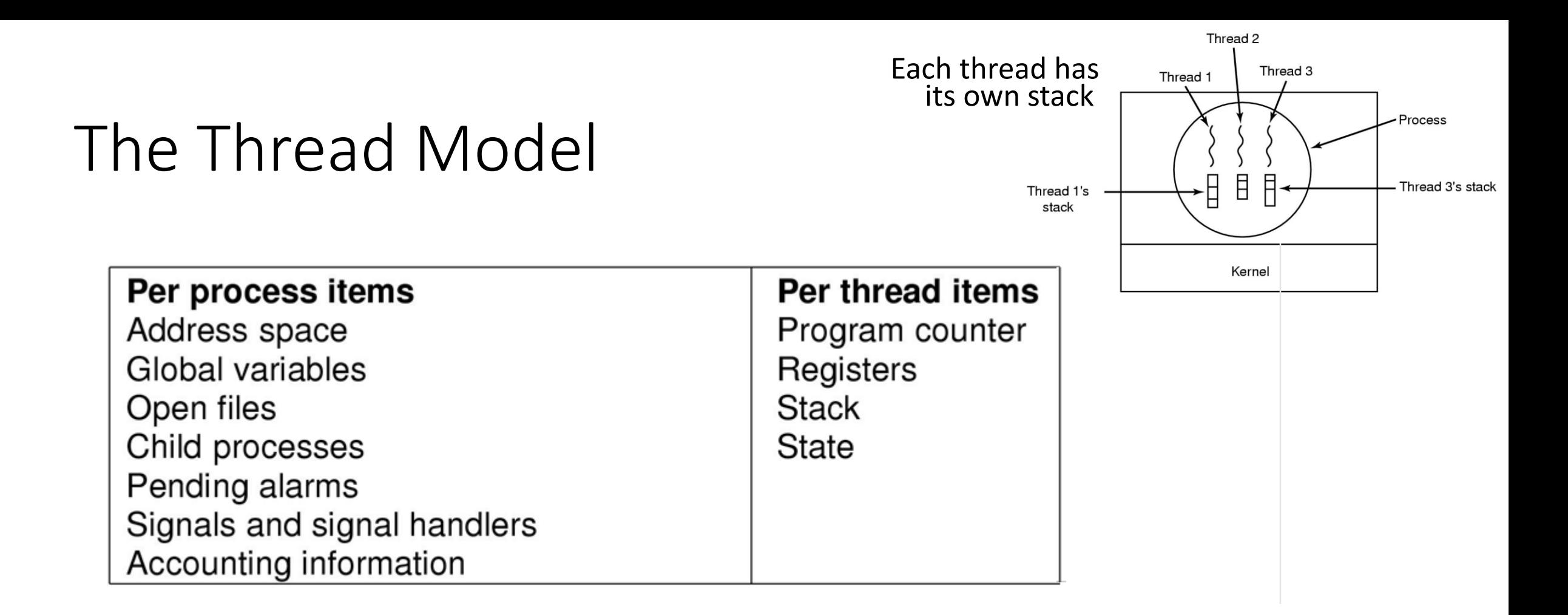

- Items shared by all threads in a process
- Items private to each thread
- *Decouples memory and control abstractions!*
- **What is the advantage of that?** Processes + Threads

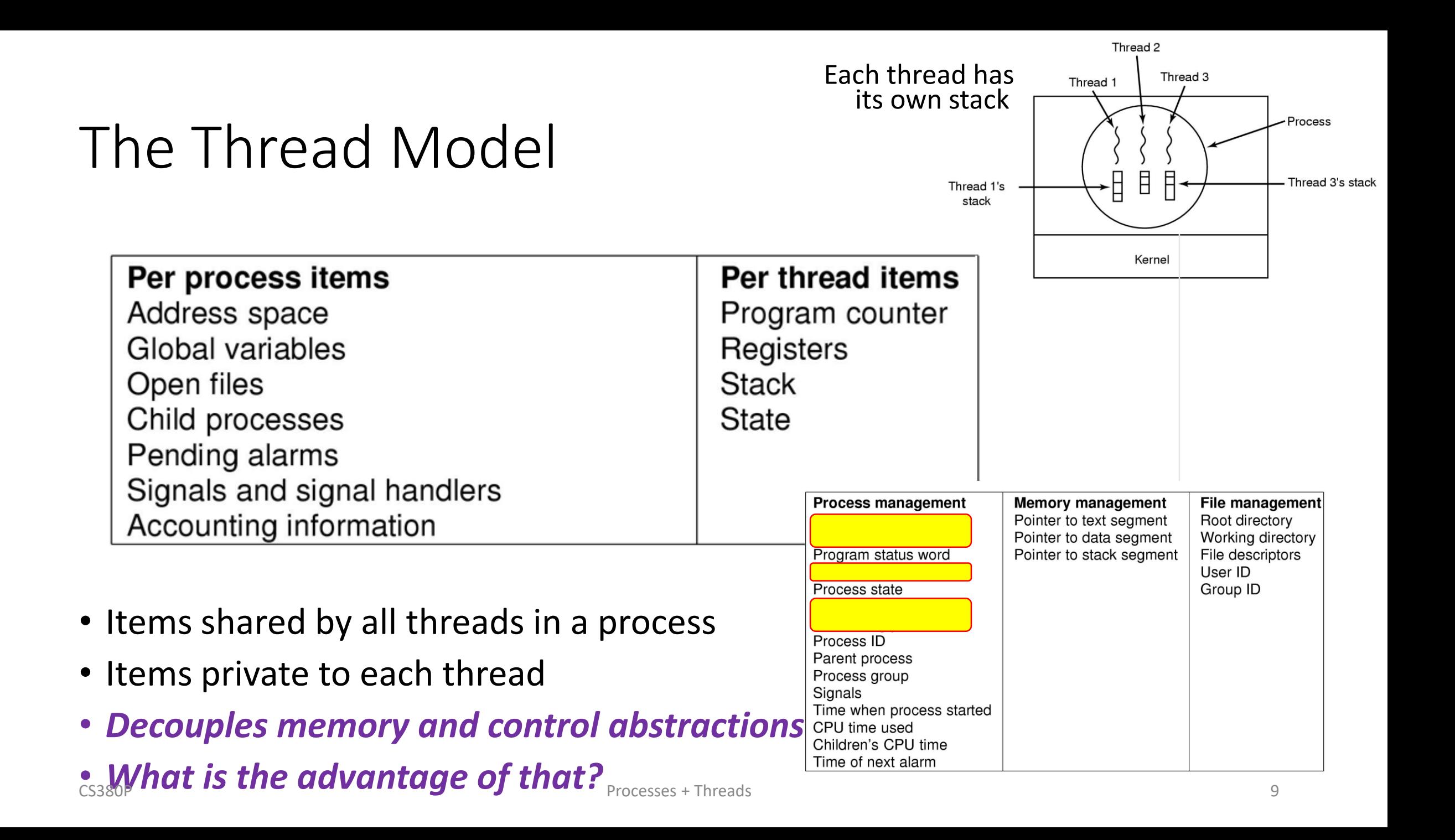

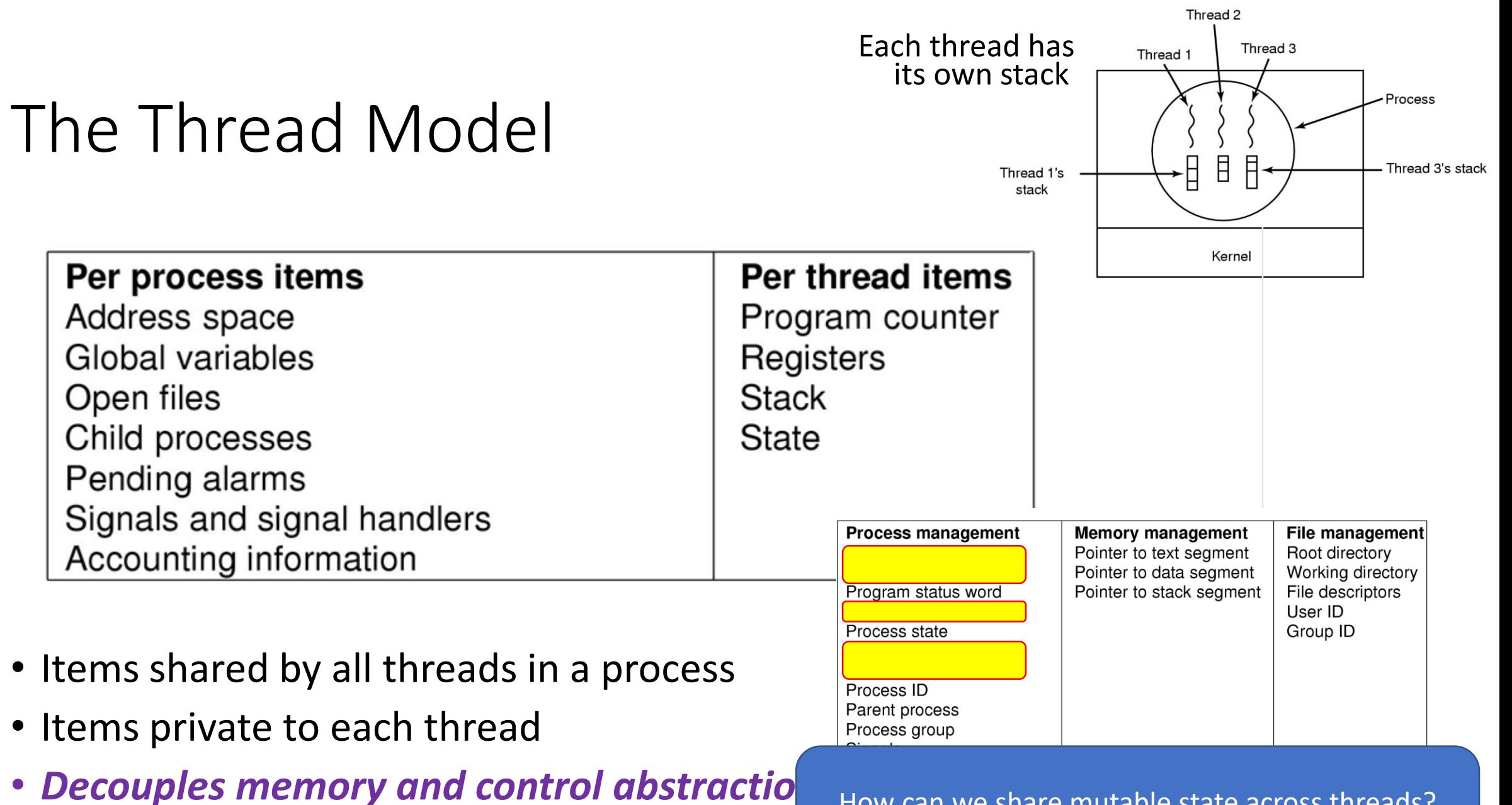

**• What is the advantage of that?** Processes + Threads How can we share mutable state across threads?

How can we share mutable state across processes?

## Using threads

Ex. How might we use threads in a word processor program?

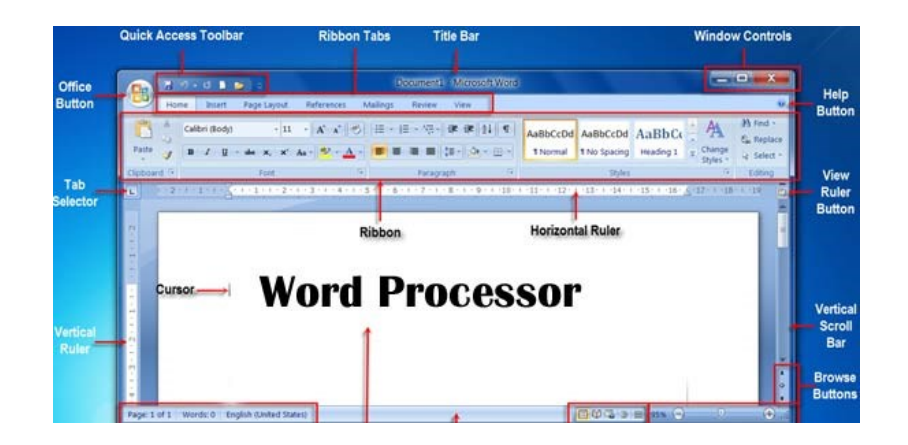

## Using threads

#### Ex. How might we use threads in a word processor program?

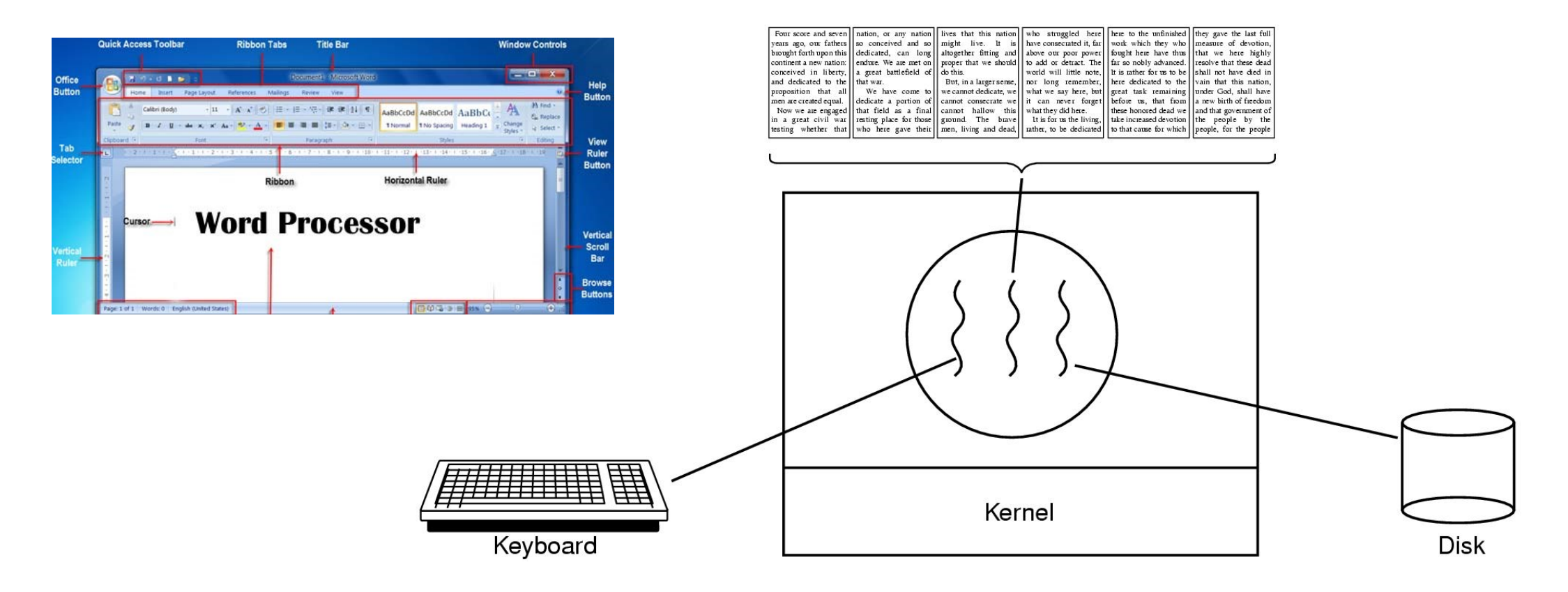

# Thread Usage

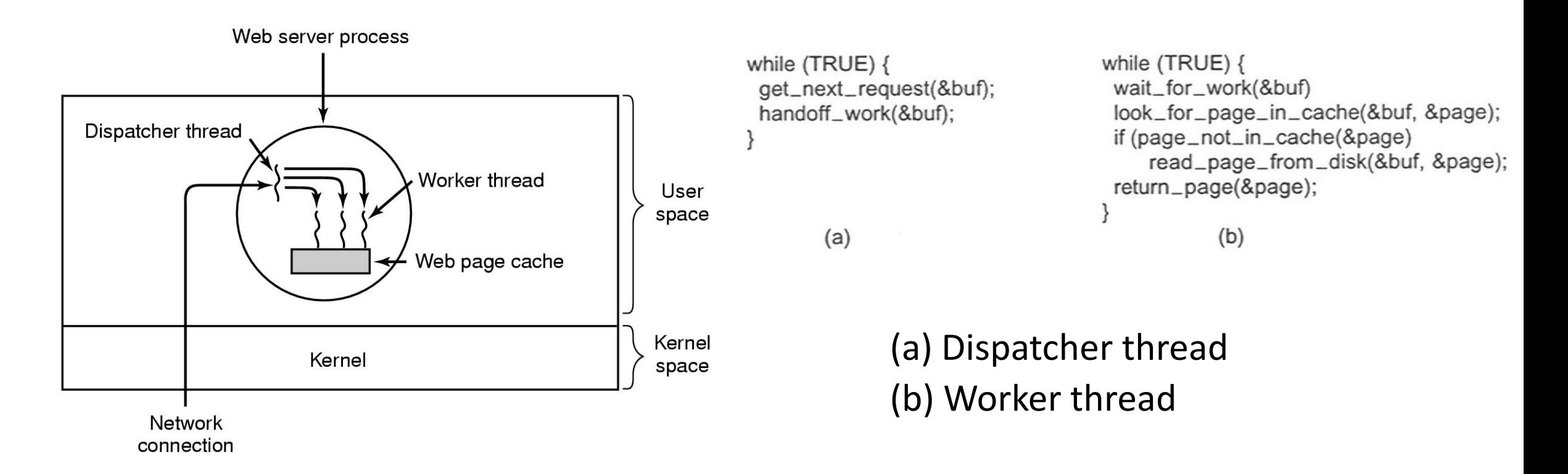

#### A multithreaded Web server

*User Space Kernel Space*

*User Space Kernel Space*

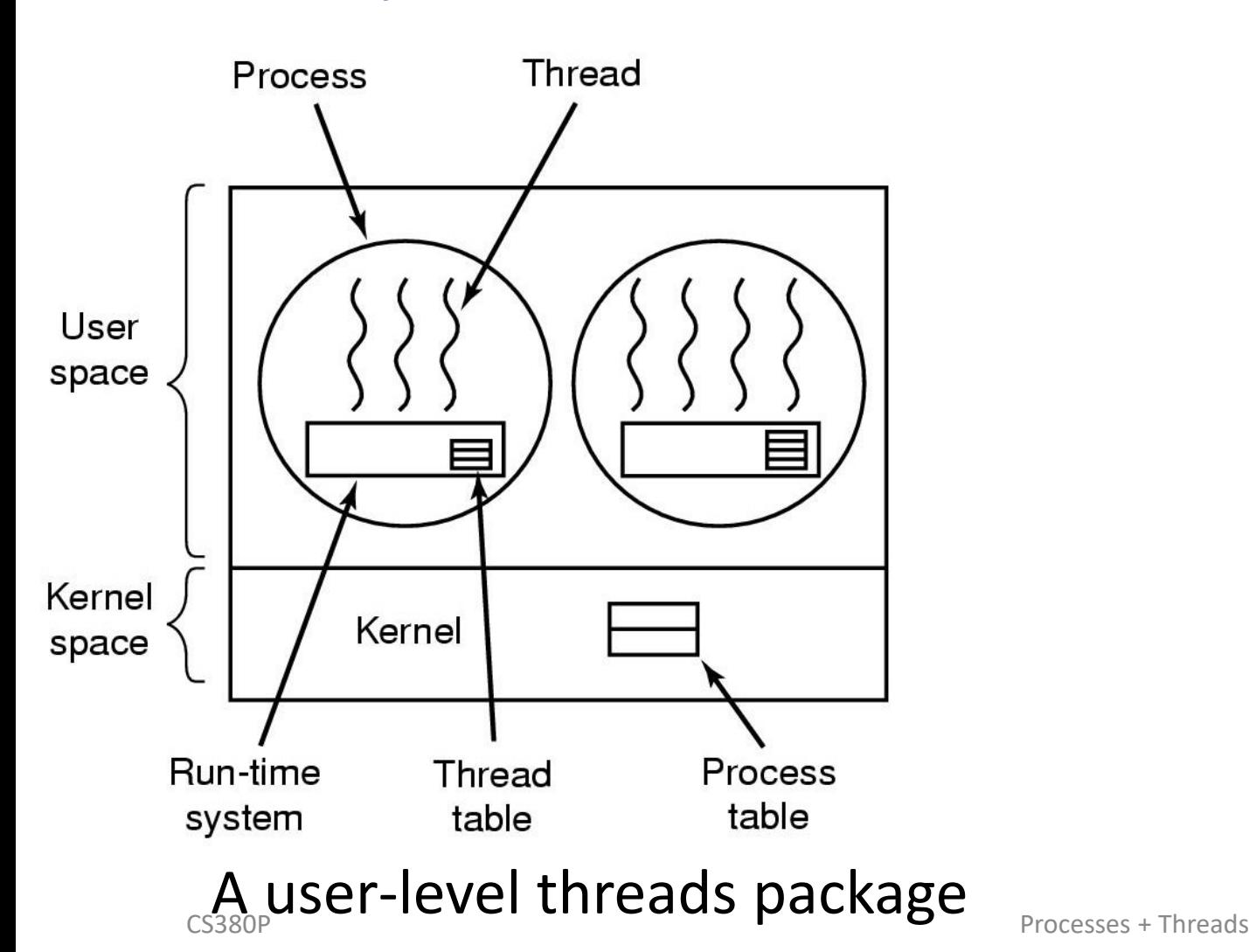

*User Space Kernel Space*

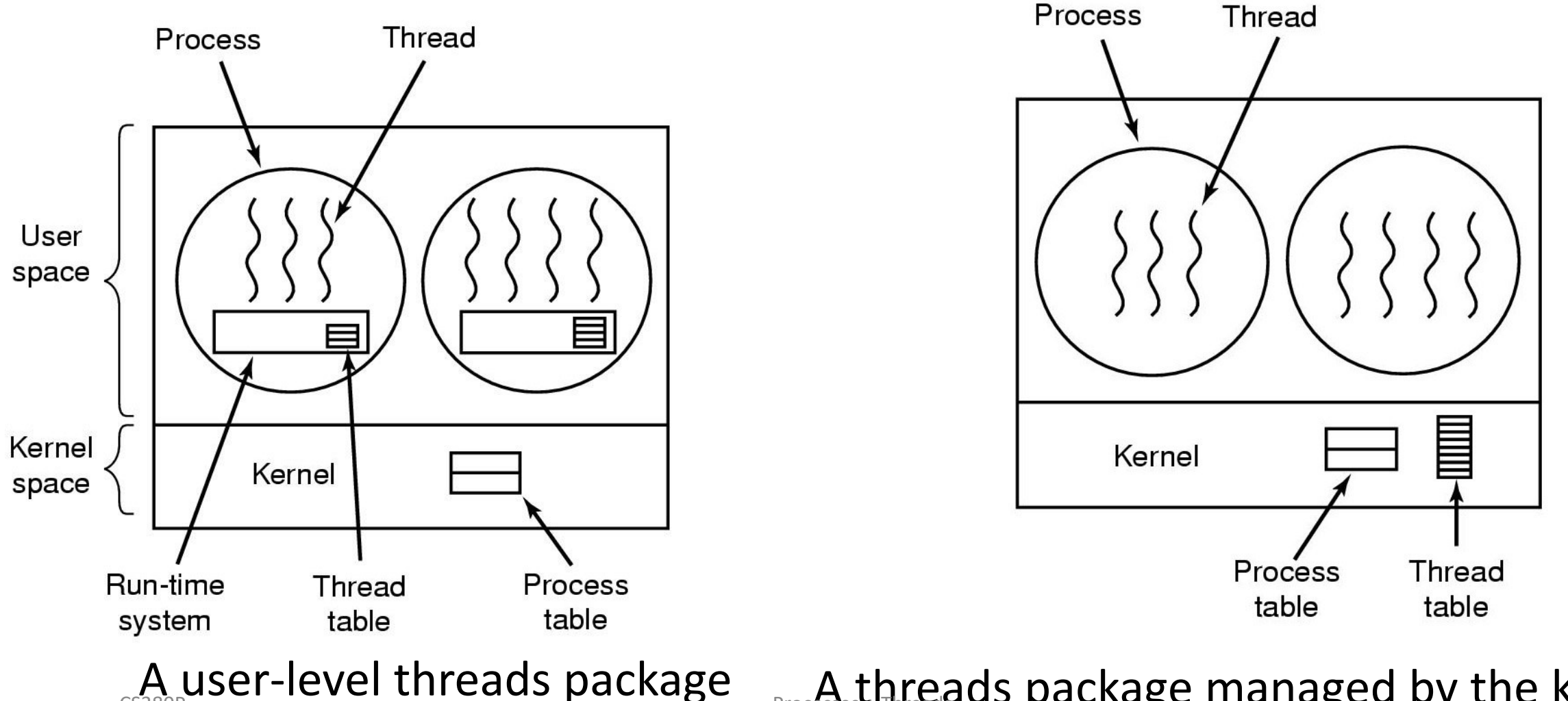

 $\rm A$  user-level threads package  $\rm _{Processes}$ threads package managed by the kernel

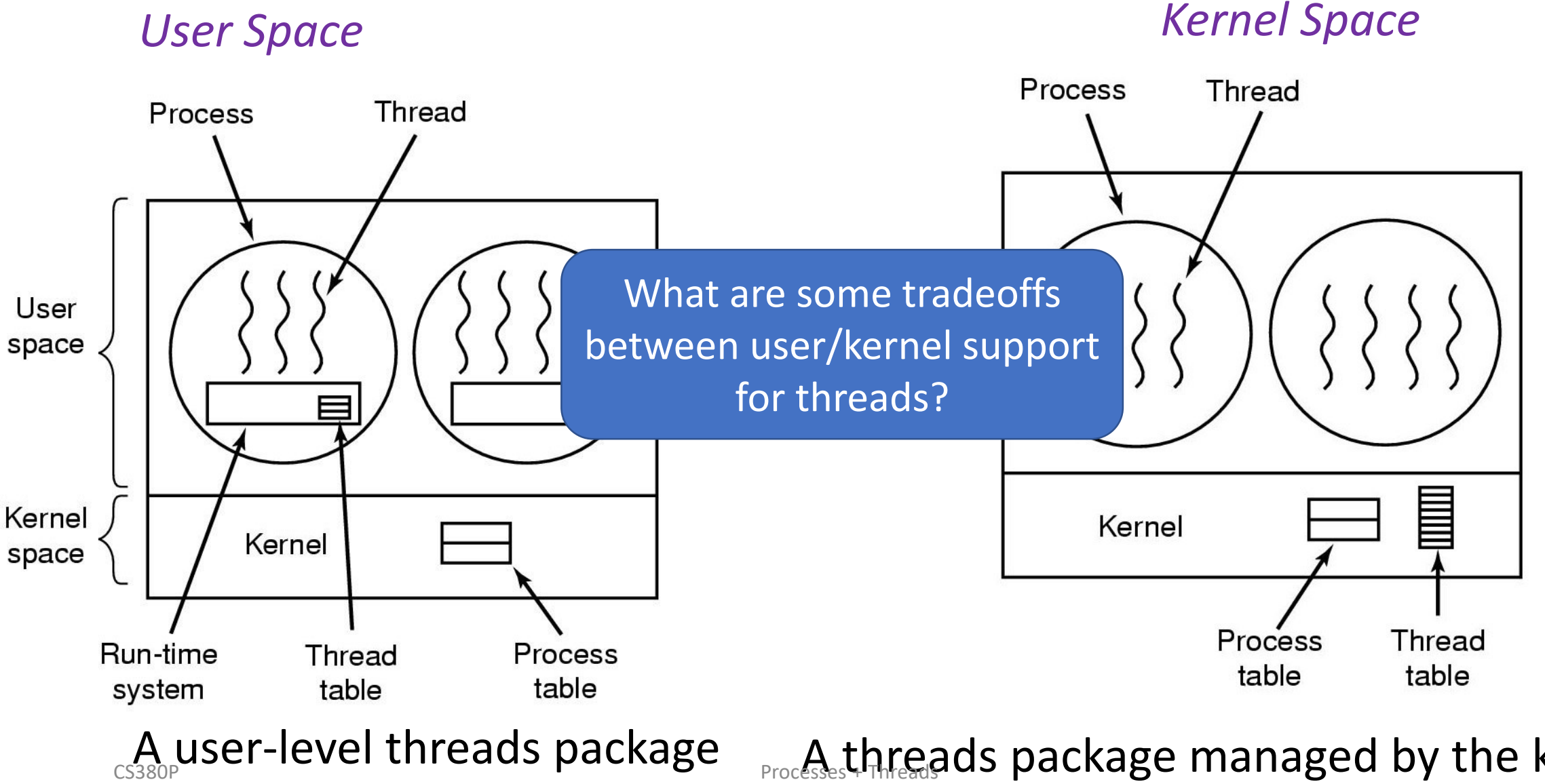

A threads package managed by the kernel

*"Task" == "Flow of Control" "Stack" == Task State*

*"Task" == "Flow of Control" "Stack" == Task State*

*"Task" == "Flow of Control" "Stack" == Task State*

- Preemptive
	- Interleave on uniprocessor
	- Overlap on multiprocessor

*"Task" == "Flow of Control" "Stack" == Task State*

- Preemptive
	- Interleave on uniprocessor
	- Overlap on multiprocessor
- Serial
	- One at a time, no conflict

*"Task" == "Flow of Control" "Stack" == Task State*

- Preemptive
	- Interleave on uniprocessor
	- Overlap on multiprocessor
- Serial
	- One at a time, no conflict
- Cooperative
	- Yields at well-defined points
	- E.g. wait for long-running  $I/O$

*"Task" == "Flow of Control" "Stack" == Task State*

#### *Task Management*

- Preemptive
	- Interleave on uniprocessor
	- Overlap on multiprocessor
- Serial
	- One at a time, no conflict
- Cooperative
	- Yields at well-defined points
	- E.g. wait for long-running  $I/O$

#### *Stack Management*

- Manual
	- Inherent in Cooperative
	- Changing at quiescent points
- Automatic
	- Inherent in pre-emptive
	- Downside: Hidden concurrency assumptions

- Cooperative tasks
	- most desirable when reasoning about concurrency
	- usually associated with event-driven programming

- Cooperative tasks
	- most desirable when reasoning about concurrency
	- usually associated with event-driven programming
- Automatic stack management
	- most desirable when reading/maintaining code
	- Usually associated with threaded (or serial) programming

- Cooperative tasks
	- most desirable when reasoning about concurrency
	- usually associated with event-driven programming
- Automatic stack management
	- most desirable when reading/maintaining code
	- Usually associated with threaded (or serial) programming

Fibers: cooperative threading with automatic stack  $\blacksquare$  management  $\blacksquare$  management  $\blacksquare$ 

• Like threads, *just an abstraction* for flow of control

- Like threads, *just an abstraction* for flow of control
- *Lighter weight* than threads
	- In Windows, just a stack, subset of arch. registers, non-preemptive
	- stack management/impl has interplay with exceptions
	- Can be completely exception safe

- Like threads, *just an abstraction* for flow of control
- *Lighter weight* than threads
	- In Windows, just a stack, subset of arch. registers, non-preemptive
	- stack management/impl has interplay with exceptions
	- Can be completely exception safe
- **Takeaway**: diversity of abstractions/containers for execution flows

#### x86\_64 Architectural Registers

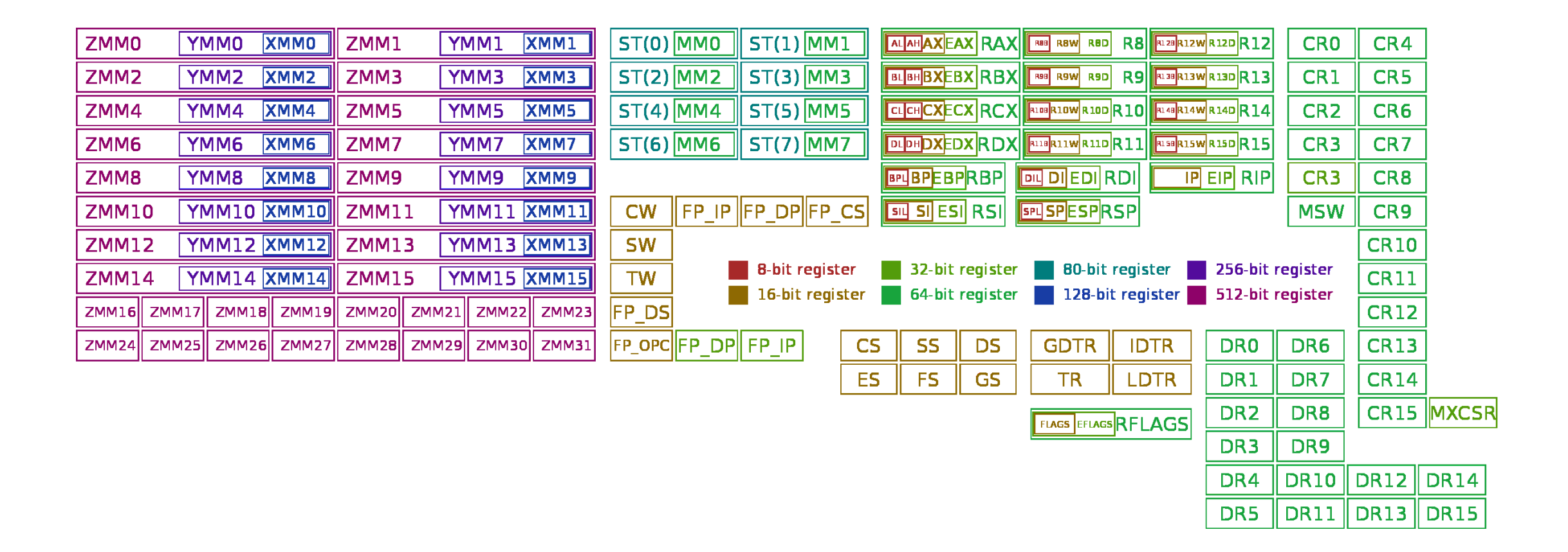

#### $\alpha$ switch\_to(x,y) should switch tasks from  $x$  to  $y$ . \* This could still be optimized: \* - fold all the options into a flag word and test it with a single test. \* - could test fs/gs bitsliced \* Kprobes not supported here. Set the probe on schedule insi \* Function graph tracer not supported too.

#### \_visible \_\_notrace\_funcgraph struct task\_struct \* \_\_switch\_to(struct task\_struct \*prev\_p, struct task\_struct \*next\_p)

struct thread\_struct \*prev = &prev p->thread:

struct thread\_struct \*next = &next p->thread; struct  $f_{DU}$  \*prev  $f_{DU}$  = &prev-> $f_{DU}$ : struct fpu \*next\_fpu = &next->fpu;  $int CDU = SND[Drocession_id()$ struct tss\_struct \*tss = &per\_cpu(cpu\_tss\_rw, cpu);

WARN\_ON\_ONCE(IS\_ENABLED(CONFIG\_DEBUG\_ENTRY) && this\_cpu\_read(irq\_count)  $!= -1$ );

#### switch\_fpu\_prepare(prev\_fpu, cpu);

 $/*$  We must save %fs and %gs before load\_TLS() because \* %fs and %gs may be cleared by load\_TLS().  $\mathbf{r}$  .

#### \* (e.g. xen load  $tls()$ )  $\ast$ /

#### save\_fsgs(prev\_p);

\* Load TLS before restoring any segments so that segment loads \* reference the correct GDT entries.  $\star$ 

#### load\_TLS(next, cpu);

 $/$ \* \* Leave lazy mode, flushing any hypercalls made here. This \* must be done after loading TLS entries in the GDT but before \* loading segments that might reference them, and and it must \* be done before fpu\_restore(), so the TS bit is up to  $*$  date.

#### arch\_end\_context\_switch(next\_p);

 $/*$  Switch DS and ES.

\* Reading them only returns the selectors, but writing them (if \* nonzero) loads the full descriptor from the GDT or LDT. The \* LDT for next is loaded in switch mm, and the GDT is loaded  $*$  above.

\* We therefore need to write new values to the seament

\* reaisters on every context switch unless both the new and old

\* values are zero.

 $\mathbf{x}$ 

\* Note that we don't need to do anything for CS and SS, as \* those are saved and restored as part of pt\_regs.  $\star/$ 

#### savesegment(es, prev->es);

if (unlikely(next->es | prev->es)) loadsegment(es, next->es);

#### savesegment(ds, prev->ds); if (unlikely(next->ds | prev->ds))

**ZMM0** 

ZMM<sub>2</sub>

ZMM4

ZMM<sub>6</sub>

**ZMM8** 

ZMM10

ZMM12

ZMM14

**ZMM** 

**ZMM** 

ZMM16

ZMM<sub>24</sub>

load\_seg\_legacy(prev->gsindex, prev->gsbase, next->asindex. next->asbase. GS)

#### Linux x86\_64 context switch *excerpt* and **Complete** fiber

registers.

#### context switch on Unix and Windows

CR4

CR<sub>5</sub>

CR<sub>6</sub>

CR<sub>7</sub>

CR<sub>8</sub>

CR9

\* The AMD64 architecture provides 16 general 64-bit registers together with 16 \* 128-bit SSE registers, overlapping with 8 legacy 80-bit x87 floating point

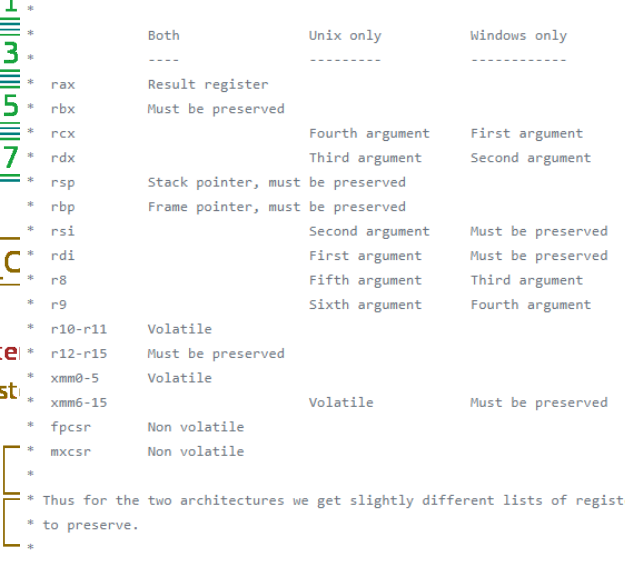

#### \* Registers "owned" by caller:

 $*$  Unix: rbx, rsp, rbp, r12-r15, mxcsr (control bits), x

\* Windows: rbx, rsp, rbp, rsi, rdi, r12-r15, xmm6-15

 $\pm$ 

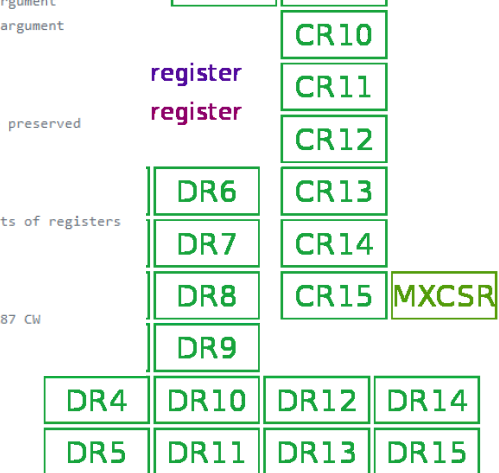

**CRO** 

CR1

CR<sub>2</sub>

CR<sub>3</sub>

CR<sub>3</sub>

**MSW** 

#### • *Register map diagram courtesy of: By Immae - Own work, CC BY-SA 3.0, https://commons.wikimedia.org/w/index.php?curid=32745525* CS380P Processes + Threads 17

 $ST(3)$  MM3  $ST(5)$  MM5  $ST(7)$  MM7 **FP DPIFP** FP IP **8-bit register** 16-bit regist

 $ST(1)|MM1$ 

 $ST(0)$  MMO

 $ST(2)$  MM2

 $ST(4)$  MM4

 $ST(6)$  MM6

**CW** 

**SW** 

**TW** 

<sup>=p</sup>\_DS

FP OPC

FP DP

FP IP

switch\_to(x,y) should switch tasks from x to y This could still be optimized is cours sitt on opinicans:<br>fold all the options into a flog word and test it with a single test.<br>could test fs/gs bitsliced

Karobes not supported here. Set the probe on schedule instead<br>Function graph tracer not supported too.

#### \_visible \_motrace\_funcgraph\_struct\_task\_struct "<br>\_\_mvitch\_to(struct\_task\_struct "prev\_p,\_struct\_task\_struct "next\_p)

struct thread\_struct ?prev = 8prev\_p->thread;<br>struct thread\_struct ?next = 8next\_p->thread;<br>struct fpw ?new\_fpu = 8prev->fpw;<br>struct fpw ?next\_fpu = 8next->fpw;

int cpu = <mark>smp\_processor\_id</mark>();<br>struct **tss\_struct "**tss = š**per\_cpu(cpu\_tss\_rw, c**pu); WARN\_ON\_ONCE(IS\_ENABLED(CONFIG\_DEBUG\_ENTRY) 88 this\_cpu\_read(irq\_count) !=

#### switch\_fpu\_prepare(prev\_fpu, cpu);

)\* We must save %fs and %gs before load\_TLS() because<br>\* %fs and %gs may be cleared by load\_TLS().

 $(e,g.$  xen\_load\_tls()) save\_fses(prev\_p);

oad TLS before restoring any segments so that segment load<br>eference the correct CDT entries.

load\_TLS(next, cpu);

 $\begin{small} \pi~(\text{curve}~\text{large}~\text{noise},~\text{fusthing any hypercells mode here}. \quad \text{This}~\\ \ast~\text{most edge after } \text{loading The S ontriles to the 20T~\text{before}~\text{time of the 20T~\text{before}~\text{time of the 20T~\text{time of the 20T~\text{time of the 20T~\text{time of the 20T~\text{time of the 20T~\text{time of the 20T~\text{time of the 20T~\text{time of the 20T~\text{time of the 20T~\text{time of the 20T~\text{time of the 20T~\text$ 

#### arch\_end\_context\_switch(next\_o)  $/*$  Switch DS and ES.

\* Reading them only returns the selectors, but writing them (if<br>\* nenzero) loads the full descriptor from the GDT or LDT. The<br>\* LDT for next is loaded in switch\_mm, and the GDT is loaded<br>\* above. \* We therefore need to write new values to the segment<br>\* registers on every context switch unless both the new and oli<br>\* values are zero.

\*<br>\* Note that we don't need to do anything for CS and SS, as<br>\* thase are saved and restored as part of pt\_regs.

load\_seg\_legacy(prev->fsindex, prev->fsbase,<br>next->fsindex, next->fsindex, R\$); load\_seg\_legacy(prev->gstndex, prev->gsbase,<br>hoxt->gstndex, prev->gsbase,<br>noxt->gsindox, noxt->gsbase, d\$)

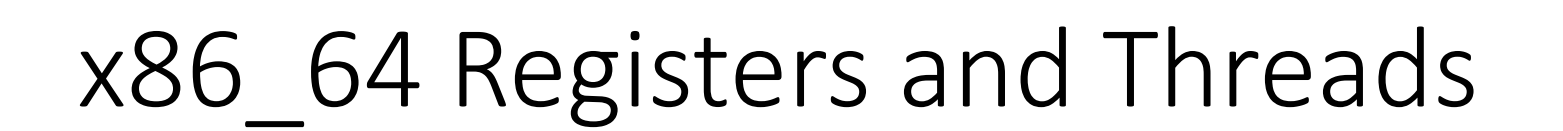

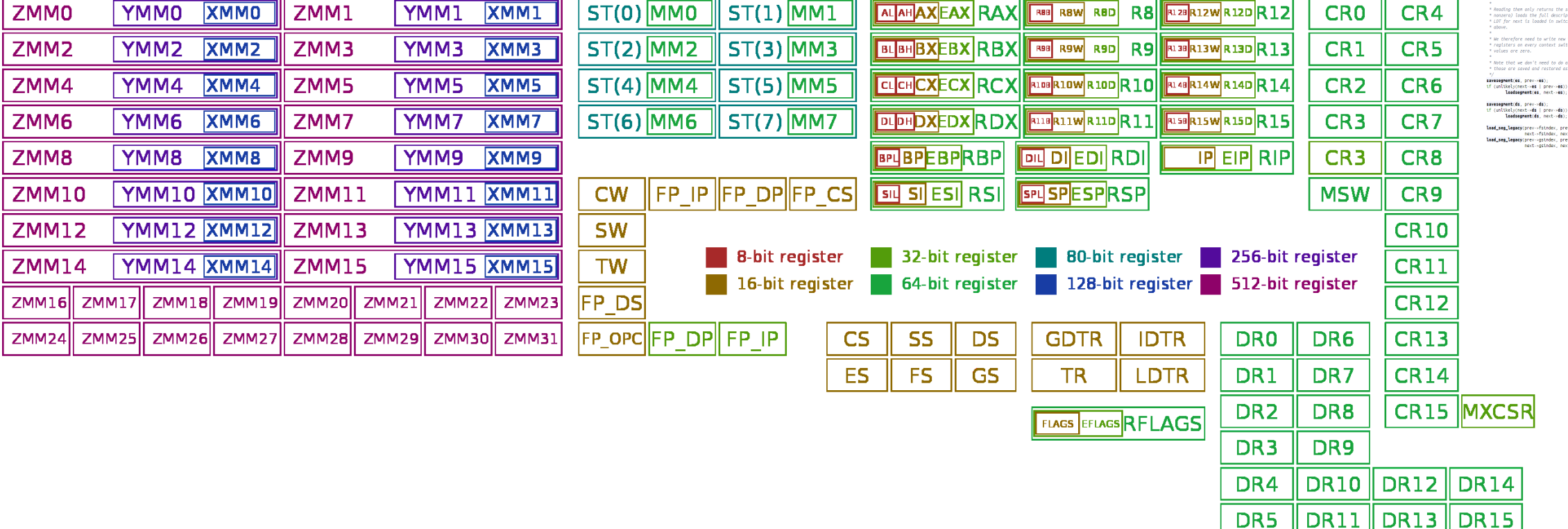

switch\_to(x,y) should switch tasks from x to y .<br>\* This could still be optimized:<br>\* - fold all the options into a flog word and test it with a single test.<br>\* - could test fs/gs bitsliced

.<br>\* Kprobes not supported here. Set the probe on schedule instead<br>\* Function graph tracer not supported too.

#### 

struct **thread\_struct** "prev = 8prev\_p->**thread**;<br>struct **thread\_struct** "next = 8next\_p->**thread**;<br>struct fpw "next\_fpu = 8prev->fpw;<br>struct fpw "next\_fpu = 8next->fpw;

int cpu = mmp\_processor\_id();<br>struct tss\_struct "tss = Sper\_cpu(cpu\_tss\_rw, cpu); WARN\_ON\_ONCE(IS\_ENABLED(CONFIG\_DEBUG\_ENTRY) 88<br>this\_cpu\_read(irq\_count) := -1);

#### switch\_fpu\_prepare(prev\_fpu, cpu);

/\* We must save Nfs and Ngs before load\_TLS() because<br>\* Nfs and Ngs may be cleared by load\_TLS(). .<br>' (e.g. xen\_load\_tls()) ===

save\_fses(prev p);

Load TLS before restoring any segments so that segment load<br>reference the correct GDT entries. toad\_TLS(next, cpu);

\* Leave lazy node, flushing any hypercalls nade here. This<br>\* nust be done after loading TLS entries in the CDT but before<br>\* loading segments that night reference then, and and it must<br>\* be done before fpu\_restore(), so the arch\_end\_context\_switch(next\_p);  $/*$  Switch DS and ES. - Reading them only returns the selectors, but writing them (if<br>\* nonzero) loads the full descriptor from the GDT or LDT. The<br>\* LDT for next is loaded in switch\_mm, and the GDT is loaded<br>\* above. "<br>"We therefore need to write new values to the segment<br>" registers on every context switch unless both the new and old<br>" values are zero. \*<br>\* Note that we don't need to do anything for CS and SS, as<br>\* thase are saved and restored as part of pt\_regs. s<br>**savesegment(es, prev->es);**<br>if (unlikely(next->**es** | prev->**es);**<br>**loadsegment(es,** next->**es**); <mark>savesegment(ds,</mark> prev->ds);<br>if (unlikely(next->ds | prev->ds))<br>**loadsegment(ds,** next->ds); load\_seg\_legacy(prev->fsindex, prev->fsbase,<br>next->fsindex, next->fsindex, #5); load\_seg\_legacy(prev->gstndex, prev->gsbase,<br>houd\_seg\_legacy(prev->gstndex, prev->gsbase, d\$) DR<sub>3</sub> DR<sub>9</sub> **DR10 DR12 DR14** DR4

#### x86\_64 Registers and Threads

• *Register map diagram courtesy of: By Immae - Own work, CC BY-SA 3.0, https://commons.wikimedia.org/w/index.php?curid=32745525<br>CS380P* 

**DR13 DR15** 

DR<sub>5</sub>

DR11

\* The AMD64 architecture provides 16 general 64-bit registers together with 16 \* 128-bit SSF registers, overlapping with 8 legacy 88-bit x87 floating point \* registers.

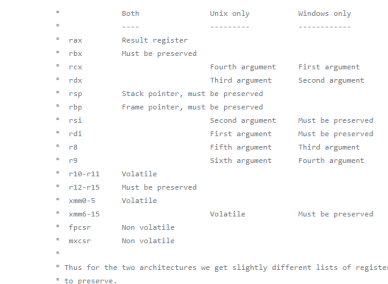

\* Registers "owned" by caller:

#### x86\_64 Registers and Fibers

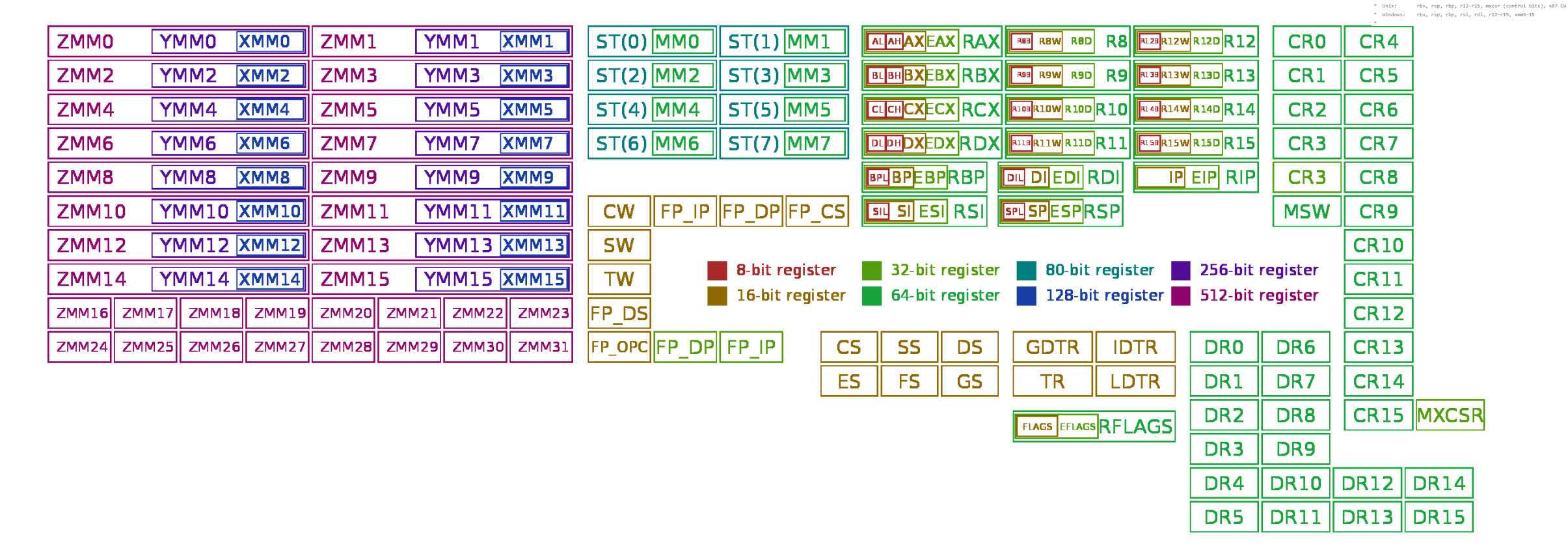

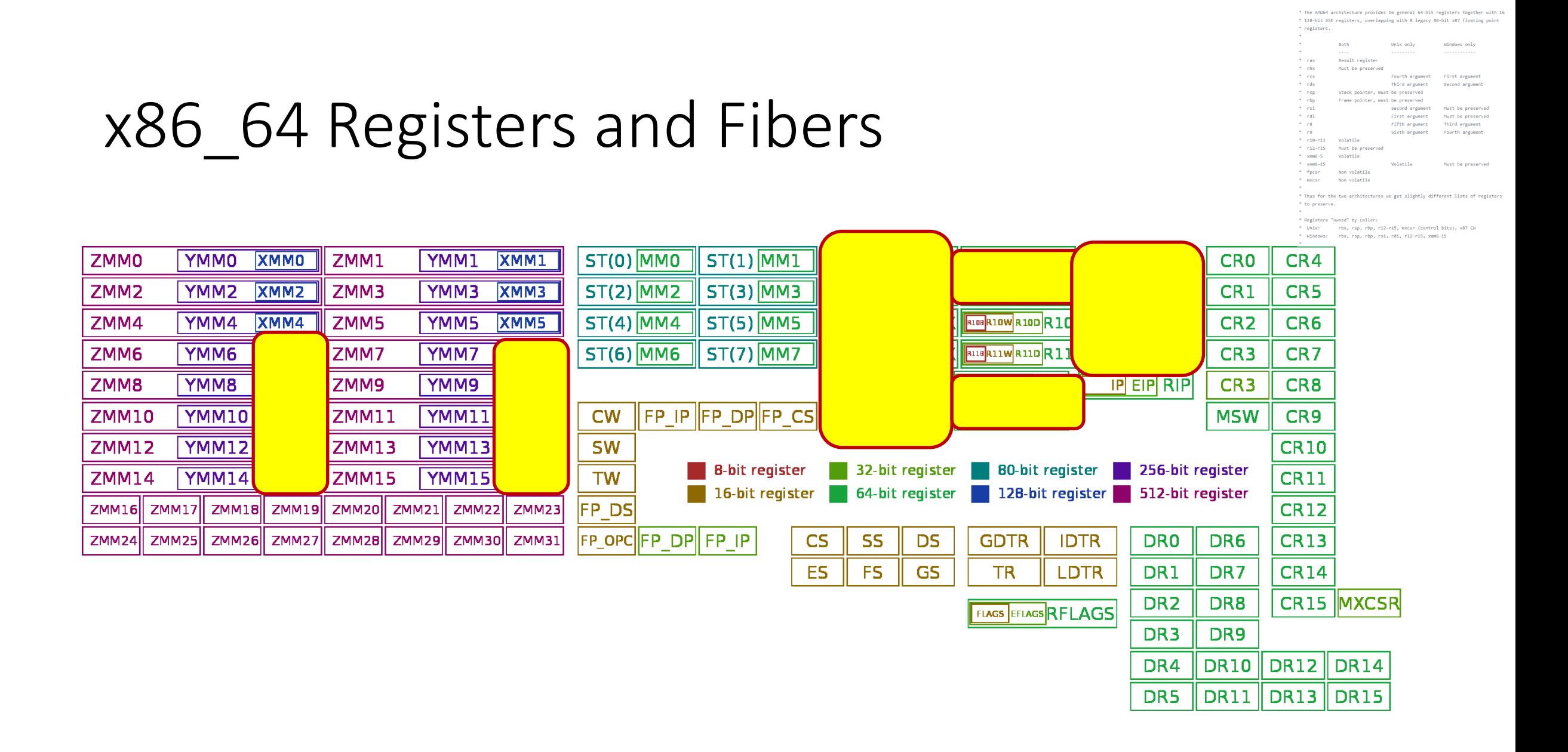

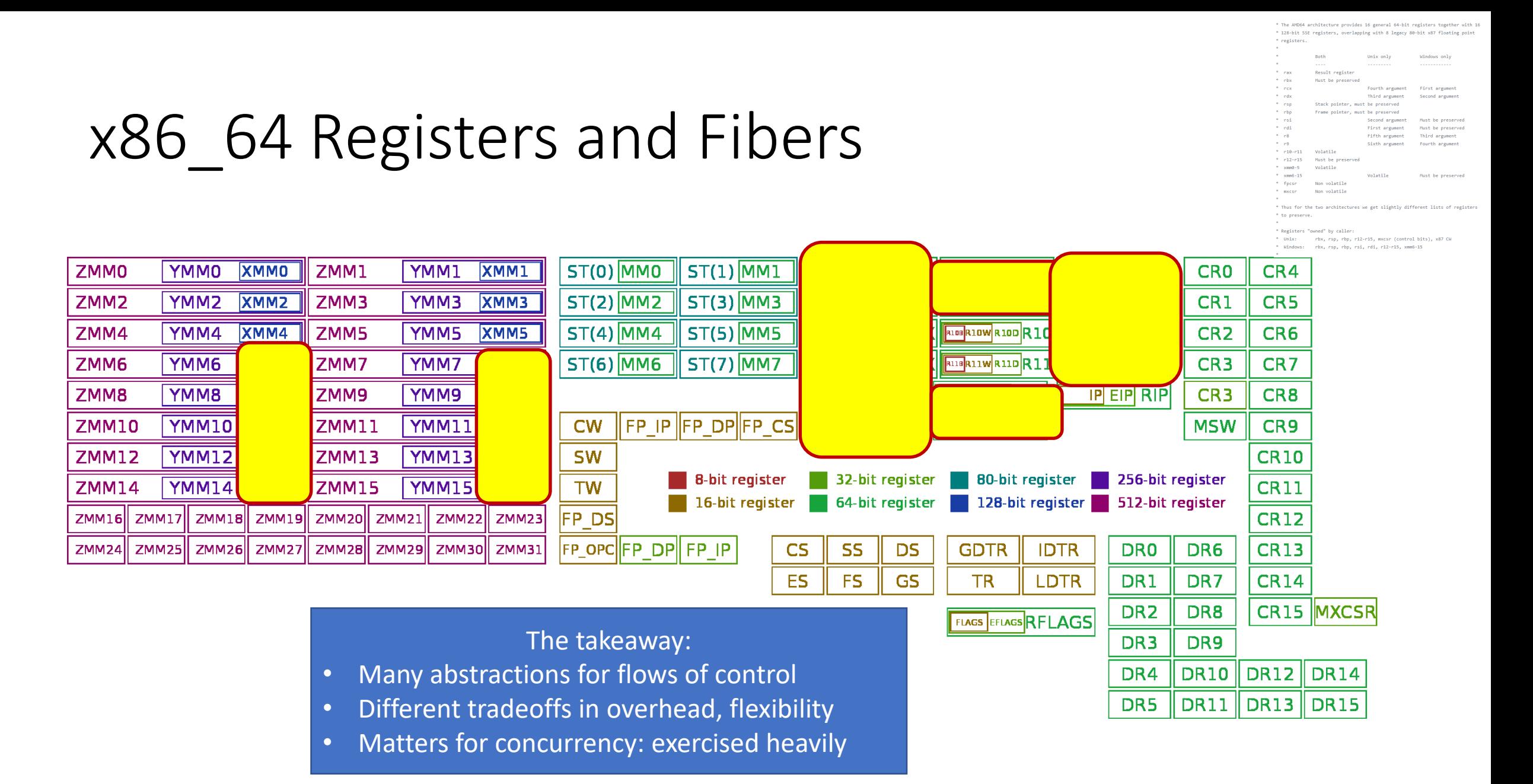

#### Pthreads

- POSIX standard thread model,
- Specifies the API and call semantics.
- Popular most thread libraries are Pthreads-compatible

### Preliminaries

- Include pthread.h in the main file
- Compile program with -lpthread
	- gcc –o test test.c –lpthread
	- may not report compilation errors otherwise but calls will fail
- Good idea to check return values on common functions

### Thread creation

- Types:  $pthread t type of a thread$
- Some calls:

```
int pthread create (pthread t *thread,
                      const pthread_attr_t *attr, 
                      void * (*start routine)(void *),
                      void *arg);
int pthread join(pthread t thread, void **status);
int pthread_detach();
void pthread_exit();
```
- No explicit parent/child model, except main thread holds process info
- Call pthread exit in main, don't just fall through;
- Don't always need pthread join
	- status = exit value returned by joinable thread
- Detached threads are those which cannot be joined (can also set this at creation)

#### Creating multiple threads

```
#include <stdio.h>
#include <pthread.h>
#define NUM THREADS 4
void *hello (void *arg) {
      printf("Hello Thread\n'') ;
main()pthread t tid [NUM THREADS];
  for (in\bar{t} = 0; i < Num THREADS; i++)
    pthread create (\text{stid}[i], NULL, hello, NULL);
  for (int i = 0; i < Num THREADS; i++)
    pthread join (tid[i], NULL);
```
## Can you find the bug here?

#### What is printed for myNum?

```
void *threadFunc(void *pArg) {
  int* p = (int*) pArg;int myNum = *p;
  printf ( "Thread number d\nu', myNum);
   from main():
for (int i = 0; i < numThreads; i++) {
   pthread_create(&tid[i], NULL, threadFunc, &i);
```
#### Pthread Mutexes

• Type: pthread mutex t

```
int pthread mutex init(pthread mutex t *mutex,
                       const pthread mutexattr t *attr);
int pthread mutex destroy (pthread mutex t *mutex);
int pthread mutex lock(pthread mutex t *mutex);
int pthread mutex unlock (pthread mutex t *mutex);
int pthread mutex trylock(pthread mutex t *mutex);
```
- Attributes: for shared mutexes/condition vars among processes, for priority inheritance, etc.
	- use defaults
- Important: Mutex scope must be visible to all threads!

• Type: pthread spinlock t

- Type: pthread spinlock t
- int pthread spinlock\_init(pthread spinlock t \*lock);

- Type: pthread spinlock t
- int pthread\_spinlock\_init(pthread spinlock t \*lock); int pthread spinlock destroy (pthread spinlock t \*lock);

- Type: pthread spinlock t
- int pthread\_spinlock\_init(pthread spinlock t \*lock); int pthread spinlock destroy(pthread spinlock t \*lock); int pthread spin lock (pthread spinlock t \*lock);

- Type: pthread spinlock t
- int pthread spinlock init (pthread spinlock t \*lock); int pthread spinlock destroy(pthread spinlock t \*lock); int **pthread spin lock**(pthread spinlock t \*lock);
- int pthread spin unlock (pthread spinlock t \*lock);

- Type: pthread spinlock t
- int pthread spinlock init (pthread spinlock t \*lock); int **pthread spinlock destroy**(pthread spinlock t \*lock); int **pthread spin lock**(pthread spinlock t \*lock); int **pthread spin unlock**(pthread spinlock t \*lock); int pthread spin trylock (pthread spinlock t \*lock);

• Type: pthread spinlock t

int **pthread spinlock init**(pthread spinlock t \*lock); int **pthread spinlock destroy**(pthread spinlock t \*lock); int **pthread spin lock**(pthread spinlock t \*lock); int **pthread spin unlock**(pthread spinlock t \*lock); int **pthread spin trylock**(pthread spinlock t \*lock);

Wait…what's the difference?

int **pthread mutex init**(pthread mutex t \*mutex, ...); int **pthread mutex destroy** (pthread mutex t \*mutex); int **pthread mutex lock**(pthread mutex t \*mutex); int **pthread mutex unlock** (pthread mutex t \*mutex); int **pthread mutex trylock**(pthread mutex t \*mutex);

#### Lab #1

- Basic synchronization, prefix sum
- <http://www.cs.utexas.edu/~rossbach/cs380p/lab/lab1.html>
- *Start early!!!*